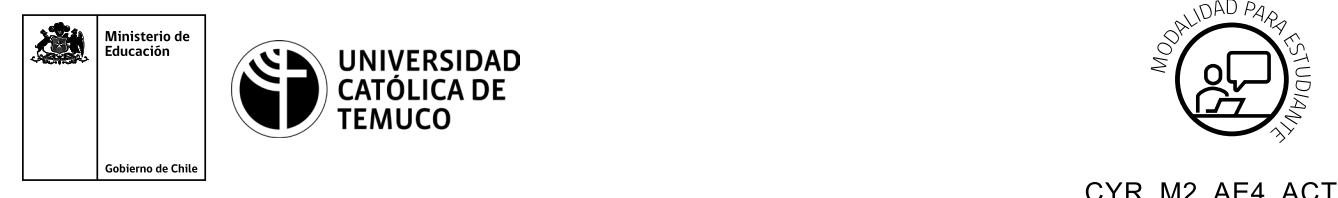

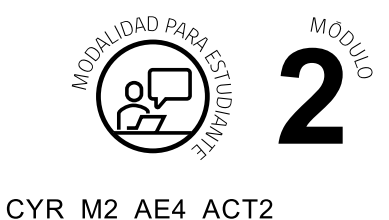

# **Actividad de Aprendizaje**

## **Registro técnico de los problemas de un PC**

### **¿Qué vamos a lograr con esta actividad de aprendizaje para llegar al Aprendizaje Esperado (AE)?**

*Elaborar un informe técnico del proceso de resolución de problemas, utilizando estructura, lenguaje, herramientas y plataformas informáticas apropiadas.* 

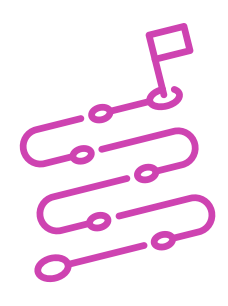

#### **INDICACIONES**

- **1.** Formen equipos de 2 o máximo 3 personas.
- **2.** Procedan en forma ordenada, autónoma, reflexiva y colaborativa con el desarrollo de la actividad.
- **3.** Cumplan con los plazos de desarrollo de la actividad y la presentación de resultados.
- **4.** Cuiden del entorno material y humano, previniendo situaciones de riesgo según los protocolos establecidos, cumpliendo con los estándares de calidad y seguridad.

#### **ACTIVIDAD**

**1.** Lean detalladamente cada una de los cuestionamientos presentados a continuación y, siguiendo la estructura estudiada en el PPT "Registro técnico", reflexionen y completen la tabla con la solución más adecuada según la problemática:

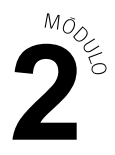

 \* Las problemáticas pueden ser planteadas de forma detallada y entregadas a los y las estudiantes por el o la docente o pensada por quienes simularán ser usuarios.

- ¿Por qué la lentitud en el equipo?
- ¿Por qué el equipo se reinicia constantemente?
- ¿Por qué la pantalla no muestra imagen?
- ¿PC no enciende?
- ¿Correo no sale de la bandeja de entrada?

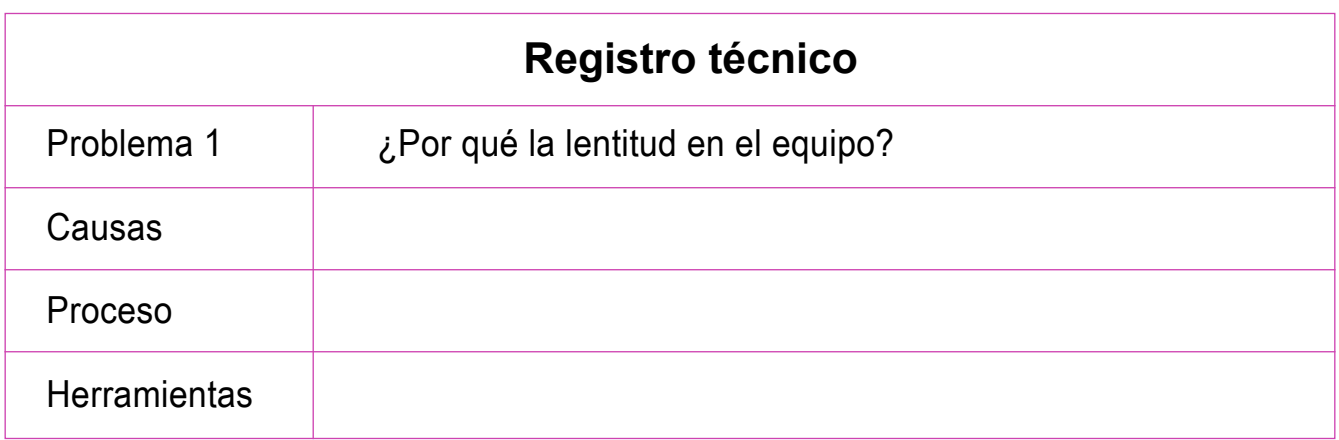

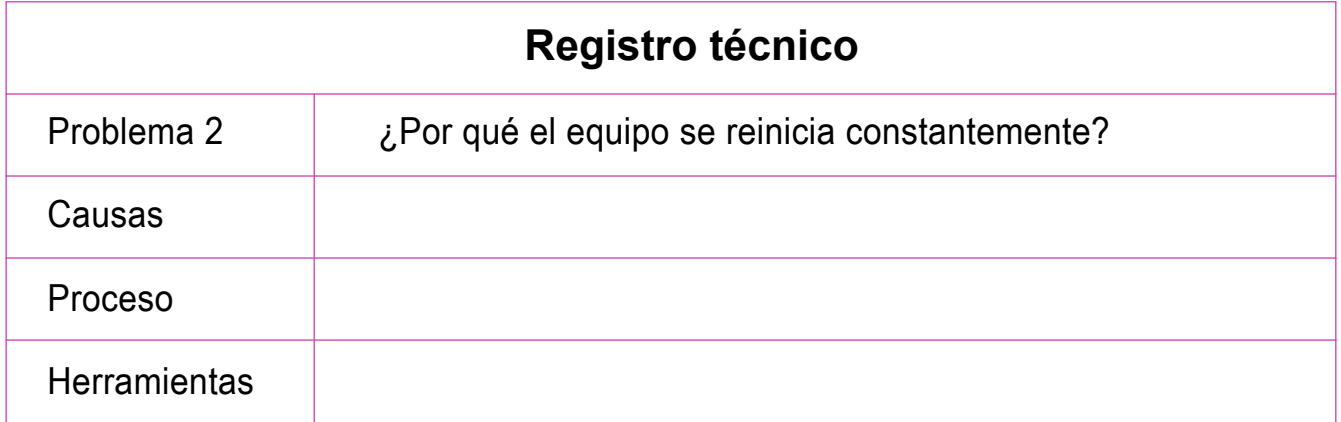

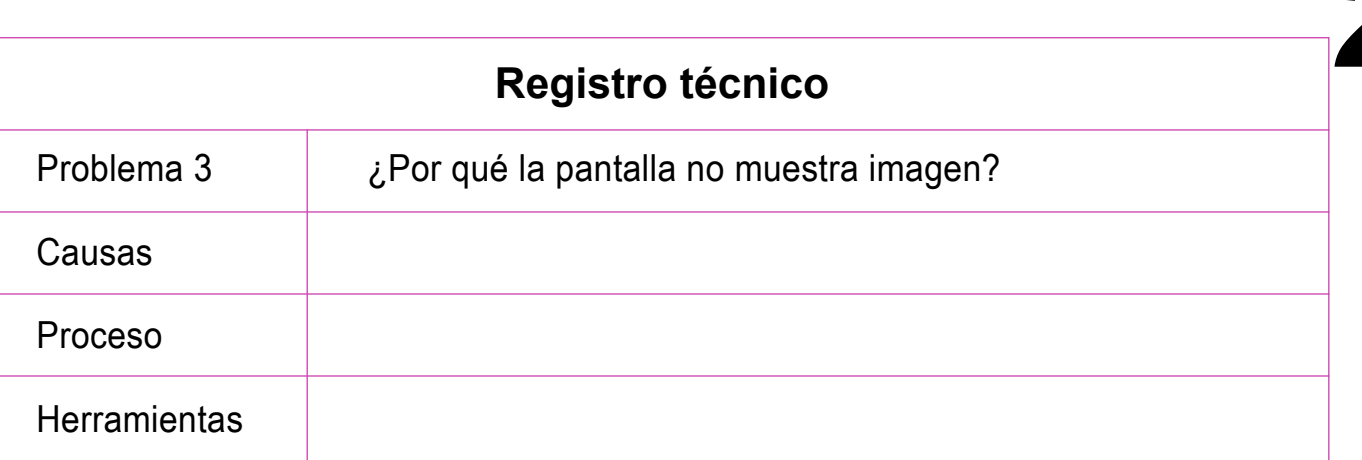

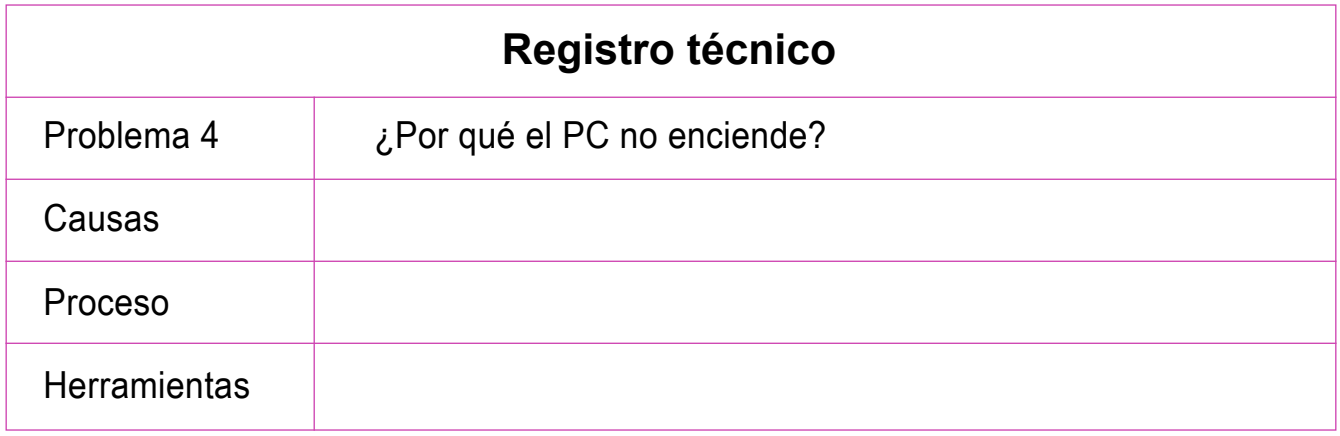

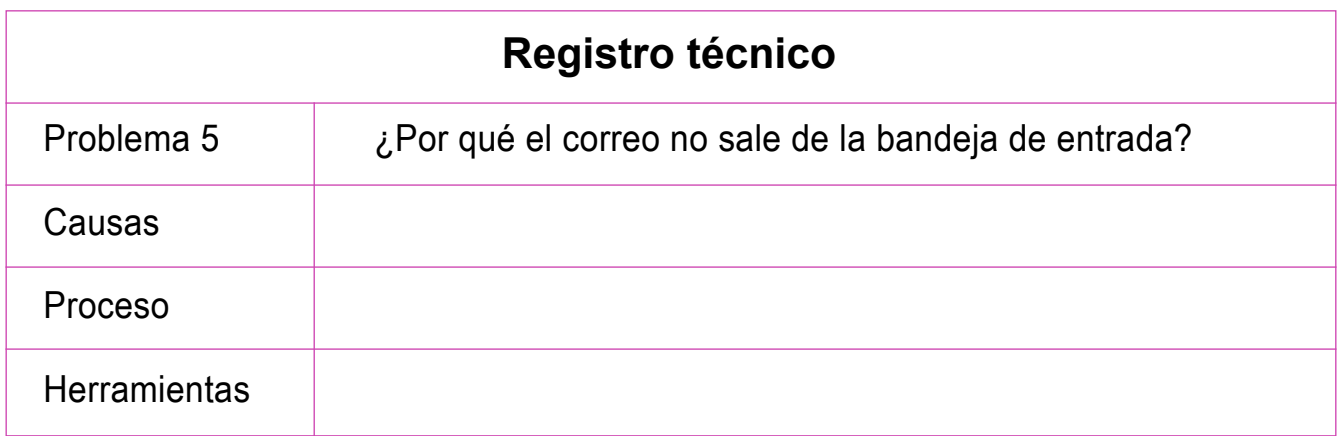

Presenten los estados de sus avances para ser retroalimentados por el o la docente y recuerden consultarle en caso de que surjan dudas o preguntas durante el proceso de construcción de tus conocimientos.